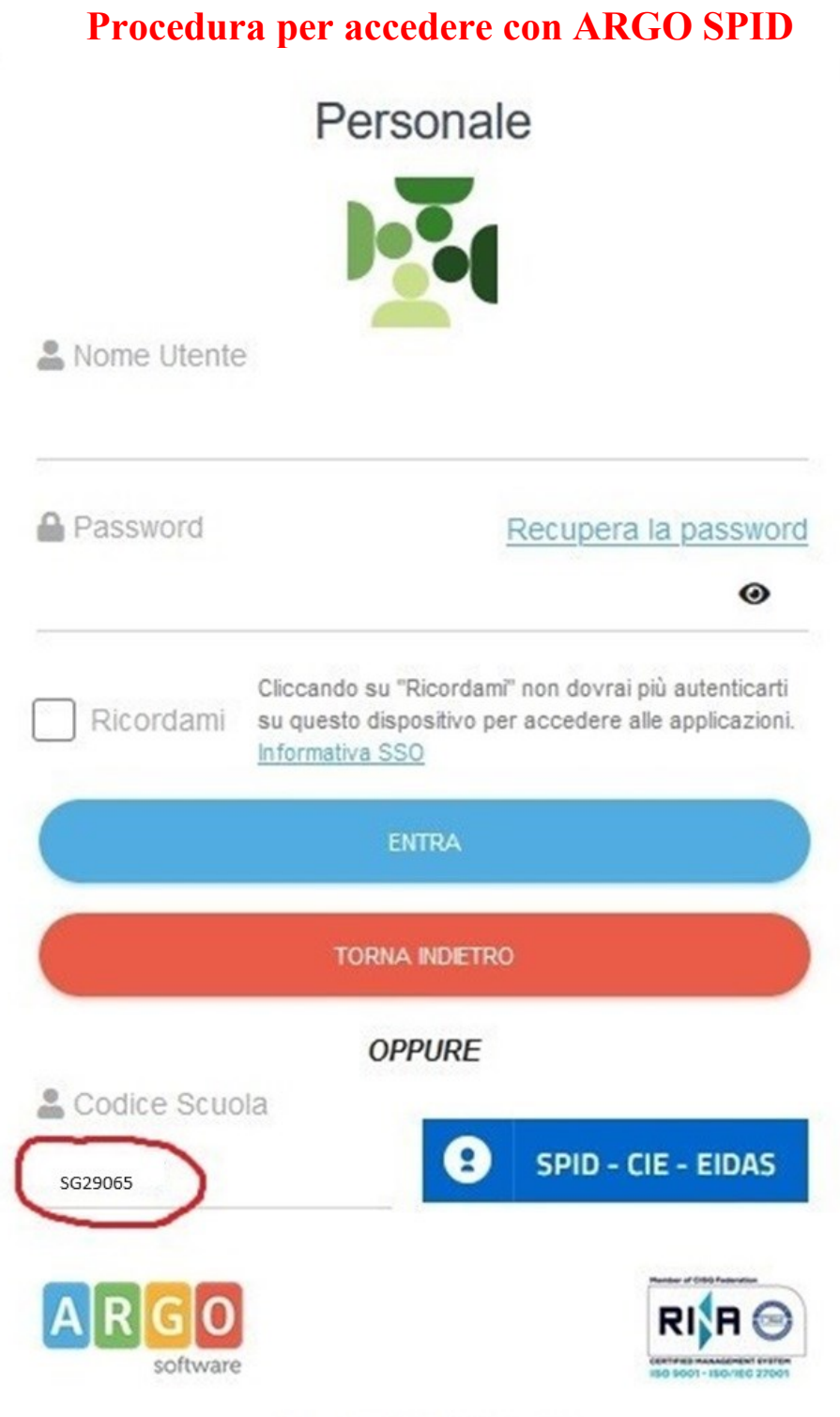

@ Tutti i diritti riservati

- ➢ Inserire il codice scuola (SG29065) nel punto evidenziato di rosso;
- ➢ cliccare sul pulsante SPID;
- ➢ seguire la procedura di autenticazione.